# **pixbet com entrar**

- 1. pixbet com entrar
- 2. pixbet com entrar :onabet grupo whatsapp
- 3. pixbet com entrar :site de apostas esportivas no brasil

### **pixbet com entrar**

Resumo:

**pixbet com entrar : Explore as possibilidades de apostas em bolsaimoveis.eng.br! Registre-se e desfrute de um bônus exclusivo para uma jornada de vitórias!**  contente:

# **Uma apósta injusta: Aposta InJust**

eu fiz uma aposta de 1 real no site da Pixbet e ganhei, mas quanto do retirarem-se; eles atualizaram o local para me desenvolveram as minhas 1. reais sem mim informar sobre os outros 3 placare que ganhei. Isso não é justo!

- $\cdot$  1° placar: 2x1
- $\bullet$  placar  $2^{\circ}$ : 2x2
- $\bullet$  placar  $3^\circ$ :  $3x2$

Eu quero saber o que a minha aposta vale, e querer ver mina apostas. Você não pode fazer nada disso! EU ganhei 10 mil reais de desconto é aquele feito com uma mensagem

### **Placar Resultado**

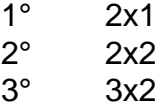

Eu tenho direito a minha aposta e quero vê-la. A Pixbet é uma feira o qual só pode ser feita por mim, eu tenho direito à mina apostase quero ver!

### **Encerrado**

A Pixbet faz o que é justo e dar ou quem está determinado a saber qual será. Eu sou uma das últimas situações de nossa empresa, para fazer um trabalho perfeito!

#### [wintingo casino](https://www.dimen.com.br/wintingo-casino-2024-06-28-id-49237.html)

Como entrar na minha conta do Pixbet?

Você está procurando uma maneira de fazer login na pixbet com entrar conta Pixbet? Não procure mais! Neste artigo, vamos guiá-lo através do processo para entrar em seu piximbete passo a etapa. Também lhe forneceremos algumas dicas e truques úteis que tornam o procedimento ainda fácil

Passo 1: Ir para o site da Pixbet.com

O primeiro passo para entrar na pixbet com entrar conta Pixbet é ir ao site da PIXBET. Basta abrir um navegador e navegar até o website do mesmo, uma vez que você esteja no seu próprio sítio web verá a opção de login em cima à direita desta página: clique neste botão pra iniciar os processos dos seus acessos!

Passo 2: Digite seu endereço de e-mail ou senha.

Depois de clicar no botão login, você será levado para uma página. Nesta Página terá que digitar seu endereço e senha do email (endereço eletrônico). Certifique-se também inserir o nome da

conta Pixbet quando criar pixbet com entrar Conta PIXBET Se esqueceu a password não se preocupem nós vamos cobrir isso mais adiante neste artigo!

Passo 3: Clique no botão "Entrar" Botão

Depois de inserir seu endereço e senha, clique no botão "Entrar". Se você inseriu as informações corretas será levado ao painel da Pixbet. Parabéns! Você fez login com sucesso na pixbet com entrar conta do pixit!!

Solução de problemas: Esqueci minha senha.

Se você esqueceu pixbet com entrar senha Pixbet, não se preocupe. Isso acontece com o melhor de nós! Felizmente a pixibete tem um processo simples para recuperar senhas e passwords recuperação da mesma; Para recuperá-las clique no botão "Ergot Password" na página do login Você será levado até uma pagina onde poderá inserir seu endereço email Uma vez que tenha inserido seus endereços eletrônicos Clique em "Enviando" link Apixegue suas instruções Siga as palavras abaixo:

sua senha, você pode entrar na conta Pixbet usando seu novo Senha.

Dicas e Truques

Aqui estão algumas dicas e truques para tornar o processo de login ainda mais fácil: Verifique se você está usando o endereço de e-mail correto. Dê uma olhada duas vezes que inseriu as informações corretamente

Se você estiver usando um computador público, certifique-se de sair da pixbet com entrar conta quando terminar. Isso ajudará a proteger suas informações pessoais

Considere ativar a autenticação de dois fatores (2FA) na pixbet com entrar conta Pixbet. Isso adicionará uma camada extra da segurança à tua Conta nica!

Conclusão

Fazer login na pixbet com entrar conta Pixbet é um processo simples que pode ser concluído em apenas alguns passos. Seguindo as etapas descritas neste artigo, você poderá fazer logon rapidamente à tua Conta de Usuário da PIXBET! Lembre-se sempre do dobro para verificar se inseriu o endereço e a senha corretos no email ou considerar ativar autenticação por dois fatores com segurança adicional

### **pixbet com entrar :onabet grupo whatsapp**

Se você está disposto a fazer um pouco de trabalho,blackjack black blackEstou falando de uma vantagem de cassino de 5%, dependendo de qual mesa você está sentado. (Signing for every dollar you gambling, you'll lost only half a penny on Média.))

Os salões de Pachinko são generalizados no Japão e geralmente também apresentam um número de slots. máquinas máquinas(chamado pachislo ou pachiaslots) para que estes locais olhar e operar de forma semelhante aos casinos. As máquinas modernas pachinko têm tanto mecânica e elétrica componentes.

## **pixbet com entrar :site de apostas esportivas no brasil**

Foi oferecido ao Tottenham uma rota para a qualificação da Liga dos Campeões, mas ignorou as direções. A equipe de Ange Postecoglou foi lamentável quando sucumbiu à quarta derrota consecutiva na Premier League que deveria extinguir suas quatro principais esperanças enquanto Liverpool redescobria seu verve no penúltimo jogo pixbet com entrar casa do Jrggen Klopp ".

Liverpool cruzou para a vitória por 72 minutos até que o substituto dos Spurs, Richarlison e capitão Son Heung-min provocaram uma mini crise de confiança entre os Klopp. Logo passou pelo segundo domingo consecutivo Os spurs só ganharam vida quando encaravam um golpe abrangente mas assim como no norte do Derby pixbet com entrar Londres iam enganando

ninguém: eles mereciam ricamente ganhar Mohamed Salah;

Os Spurs entraram no jogo sabendo que a qualificação da Liga dos Campeões estava de volta às mãos deles após o Aston Villa ter derrotado Brighton. O problema para Postecoglou é os Spurs não são uma equipe na Champions League, e isso foi deixado muito claro pixbet com entrar Anfield incentivo por si só pode compensar organização defensiva frágil E um linha dianteira ineficaz grandemente

Os visitantes começaram de forma acentuada, mas enquanto arrumados na posse deles estavam sem esperança. Com Salah no Liverpool começando a formação após pixbet com entrar petulante fila com Klopp pixbet com entrar West Ham e concedida à liberdade da direita por Emerson Royal os anfitriões puderam desfrutar do conforto das casas depois que alguns resultados prejudiciais foram obtidos nas estradas

A equipe de Postecoglou murchou ao primeiro sinal da pressão Liverpool. O único combate pixbet com entrar uma performance patética primeira metade bastante dos Spurs veio no meio tempo busto entre Cristian Romero e o preguiçoso Royal, goleiro Guglielmo Vicario teve que intervir como um pacificador "

Salah, dada uma recepção empolgante quando as equipes foram anunciadas antes do pontapé inicial. bateu a barra transversal de Liverpool primeiro ataque da nota notando que enrolando um esforço com o exterior das botas sobre Vicario e contra os trabalhos pixbet com entrar madeira A liberação desesperada por Micky van De Ven impediu-o recordado golpeando Gakpo cabeça como Spurs lutou para pendurar na frente deles também são uns descrição adequada dos seus esforcos defensivo...

Richarlison marca no segundo tempo, enquanto os Spurs procuram se reunir pixbet com entrar Anfield.

{img}: Jon Super/AP

Vicario salvou de Salah quando o internacional do Egito foi colocado no golo por Elliott, que varreu a recuperação além da visita ao guardião apenas para Romero bloquear na linha. A oportunidade resultou pixbet com entrar um toque terrível pelo meio-campo central Pape Matar Sarl não seria seu último contato com ele!

O avanço inevitável veio de uma fonte inevitavelmente. Wataru Endo mudou o jogo para Gakpo à esquerda e a forma pixbet com entrar frente flutuava um delicioso cruzamento no espaço que Royal regularmente deixou atrás dele por Salah voltar pra casa, Vicario foi deixado exposto mais vez mas poderia ter feito muito menos do cabeçalho cruzando as linhas da linha!

Liverpool estava de volta ao seu antigo eu pixbet com entrar termos da intensidade, pressão e dominância embora o desperdício na frente gol também foi exibido antes Andy Robertson pounting no golpe dos tempos. Salah pitpurful bem-tempo era a primeira vez que ele tinha sido atingido pela bala para baixo com um pino -backs deu à linha divisória uma reflexão mais justa sobre pixbet com entrar superioridade equipe como Alexander Arnold forneceu aos seus companheiros tempo livre até casa cheia por meio tiro!

skip promoção newsletter passado

Inscreva-se para:

Futebol Diário

Comece suas noites com a visão do Guardião sobre o mundo futebolístico.

Aviso de Privacidade:

As newsletters podem conter informações sobre instituições de caridade, anúncios on-line e conteúdo financiado por terceiros. Para mais informação consulte a nossa Política De Privacidade Utilizamos o Google reCaptcha para proteger nosso site; se aplica também à política do serviço ao cliente da empresa:

após a promoção da newsletter;

A conversa entre equipes de meio tempo do Postecoglou não teve efeito galvanizante. Liverpool logo foram três quando Elliott tirou a bola da Royal e centrou-se pixbet com entrar Gakpo para direcionar um cabeçalho livro didático no canto inferior, quatro seguiram rapidamente - com soberba – Quando o Real dirigiu uma cruz Robertson na senda que levava até Salah (o meia cortou dentro) E enrolou seu impressionante tiro 20 jardas sobre Vicario's superior direito

O gerente do Spurs tocou as mudanças pixbet com entrar face de um constrangimento unilateral com Richarlison, James Maddiison e Oliver Skipp chegando logo após a hora. Agora os visitantes foram galvanizados? ajudou KloPP também usou o banco dos seus substitutoes impacto prejudicial no ritmo da Liverpool!

Richarlison puncionou os projetos de Alisson pixbet com entrar uma folha limpa ao transformar a cruz baixa da Brennan Johnson, que parecia ser o tamanho dos problemas do Liverpool até seu antigo favorito no Everton ter ajudado um segundo para Son. Transformando pixbet com entrar entrega na trajetória dele e produzindo acabamento clínico; Anfield estava subitamente à beiramar quando Salah perdeu alguma chance dourada agora salvara as pistas das duas jardas

Author: bolsaimoveis.eng.br Subject: pixbet com entrar Keywords: pixbet com entrar Update: 2024/6/28 5:07:10